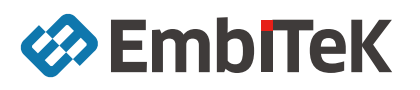

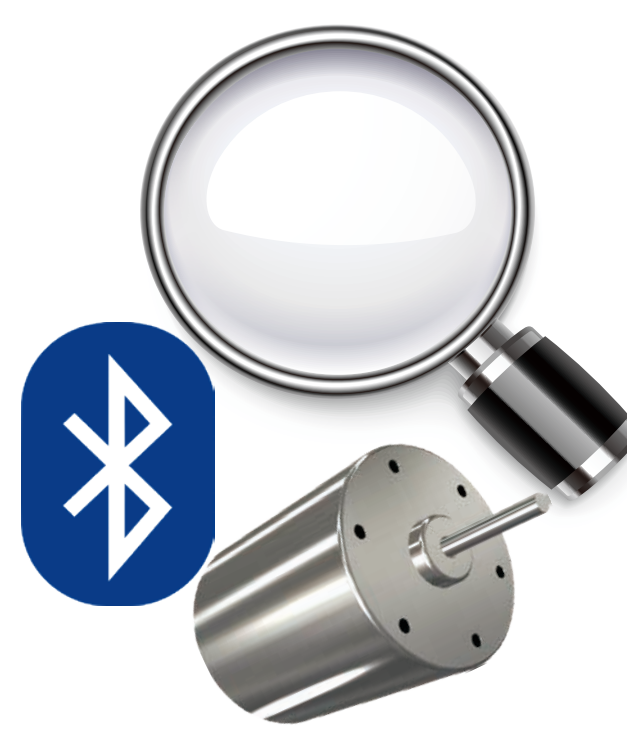

# J-Link モニターモードデバッグ モータ制御 / 無線通信アプリケーションに最適

J-Link PLUS / ULTRA+ / PRO J-Trace PRO シリーズでご利用頂けます。 J-Link BASE , J-Link LITE などではご利用頂けません。

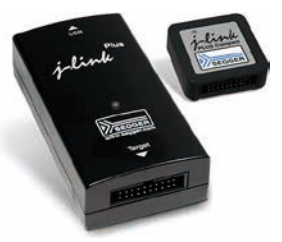

J-Link モニタモードデバッグを使用すると、実行優先順位の高いコードを 通常通り実行しながら、優先順位の低いアプリケーションを停止・実行する ことができます。これにより、開発者に新しい手法のアプリケーションデバッ グ手法を提供します。通信タスクを維持したまま、割り込み、イベント、そ の他の信号を任意でオン / オフできるため、従来の手法ではデバッグが困難 だった多様なシステム状況を開発者は把握し、デバッグする事ができます。

# アプリケーション適用例

### ■ PWM を利用したモータ制御アプリケーション

モニターモードデバッグを利用することにより、PWM 制御を続け ながら、アプリケーションデバッグする事が可能です。

#### ■ Bluetooth 通信アプリケーション

モニターモードデバッグを利用することにより、Bluetooth を「keep alive」実行続けながら、デバッグ処理を行う事ができます。

モニタモードデバッグライブラリは割り込みサービスルーチンで、 ユーザアプリケーションと同等またはそれ以上の実行優先順位を持 ちますが、妨げられることなく実行したいコードよりも低くなりま す。CPU がデバッガから停止コマンドを受け取ると、停止する代 わりにモニターモードデバッグライブラリの ISR を実行します。こ の間、実行優先順位の高いコード(スタック、ドライバなど)はモ ニターモードデバッグライブラリの ISR を優先使用できます。

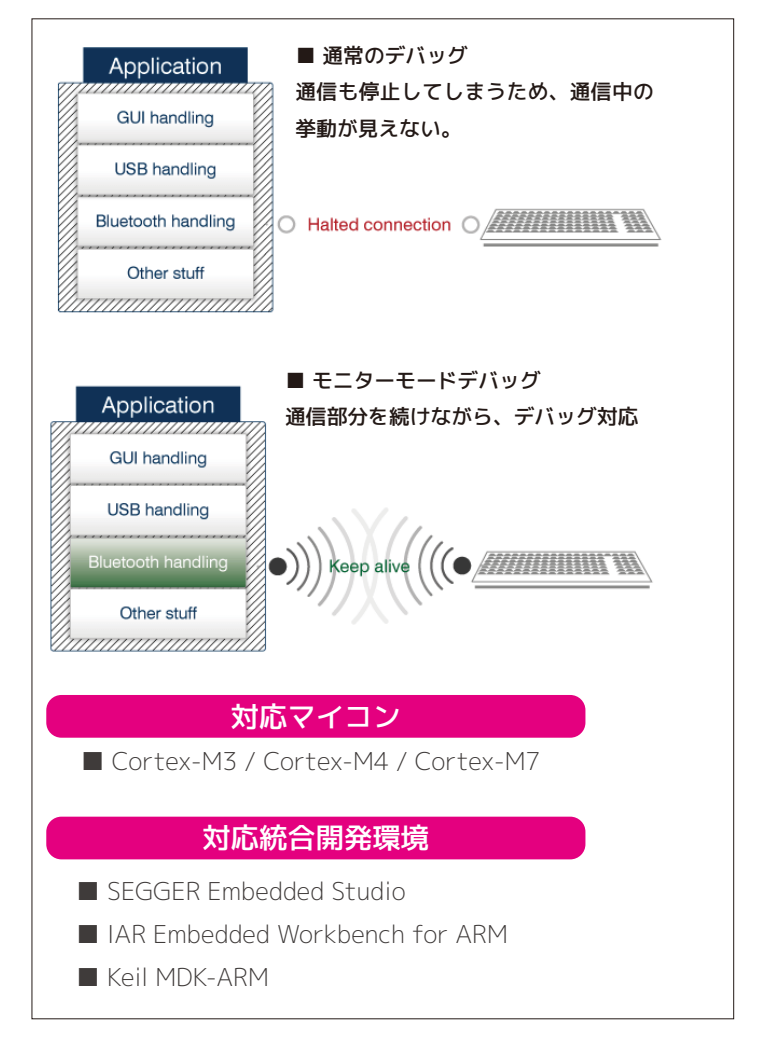

# サンプルプロジェクトを使ってみる

SEGGER Embedded Studio 用にサンプルプロジェクトが用意されております。 SEGGER Embedded Studio ダウンロード: https://www.segger.com/downloads/embedded-studio/ J-Link モニターモードデバッグサンプルダウンロード:こちらをクリック

# 株式会社エンビテック www.embitek.co.jp

〒 130-0021 東京都墨田区緑 4-8-8 中井ビル 4F TEL: 03-6240-2655 FAX: 03-6240-2656 mail: sales@embitek.co.jp

「EmbITeK」, EmbITeK ロゴは株式会社エンビテックの登録商標です。その他、本資料に記載して いる製品、会社名は各社の商標または登録商標です。 本資料に記載している情報は予告なく変更する場合があります。